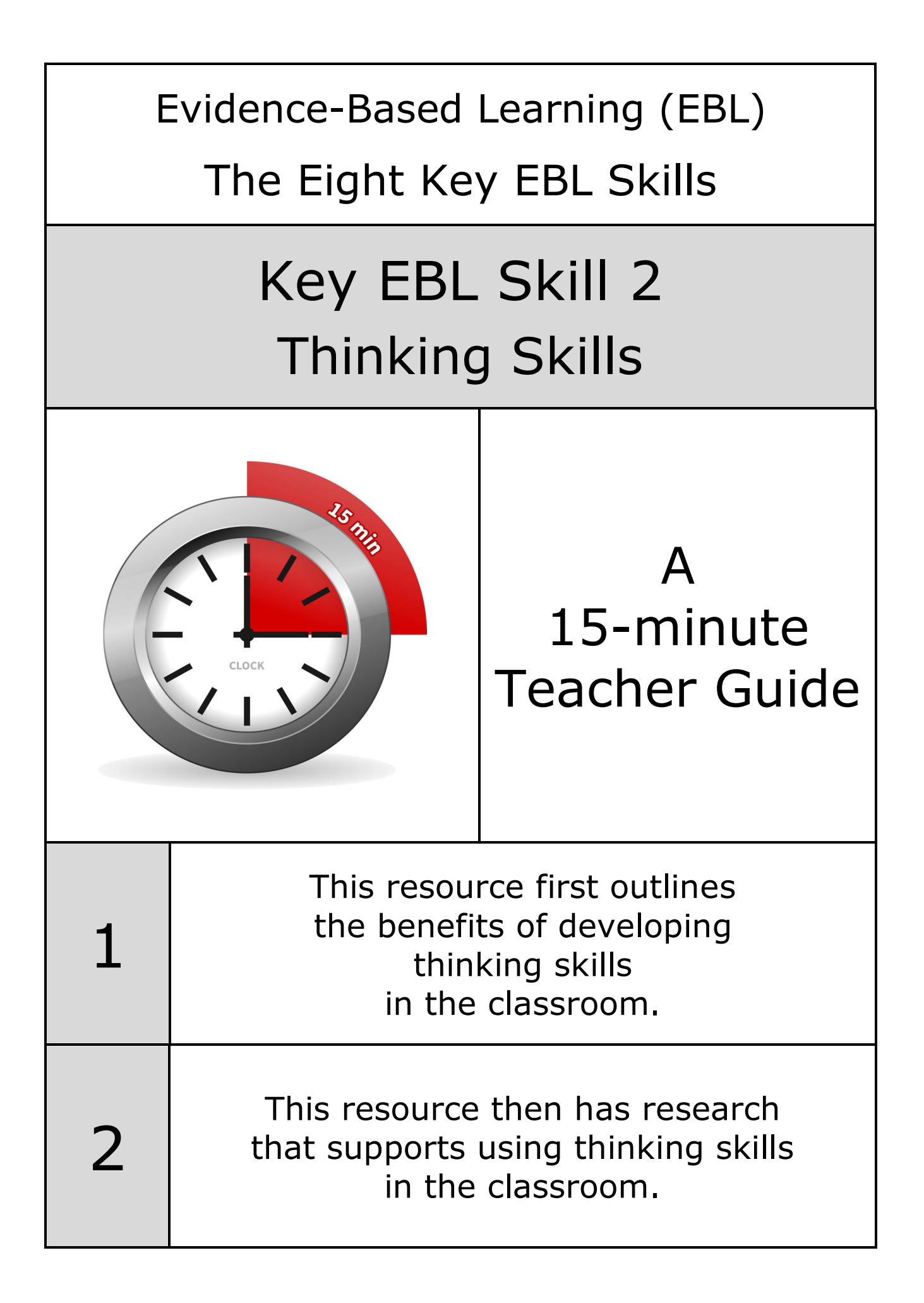

Our review of over 200 educational research papers identified eight key thinking and learning skills that have been found in common across this research

Our two-year research review identified these eight key thinking and learning skills:

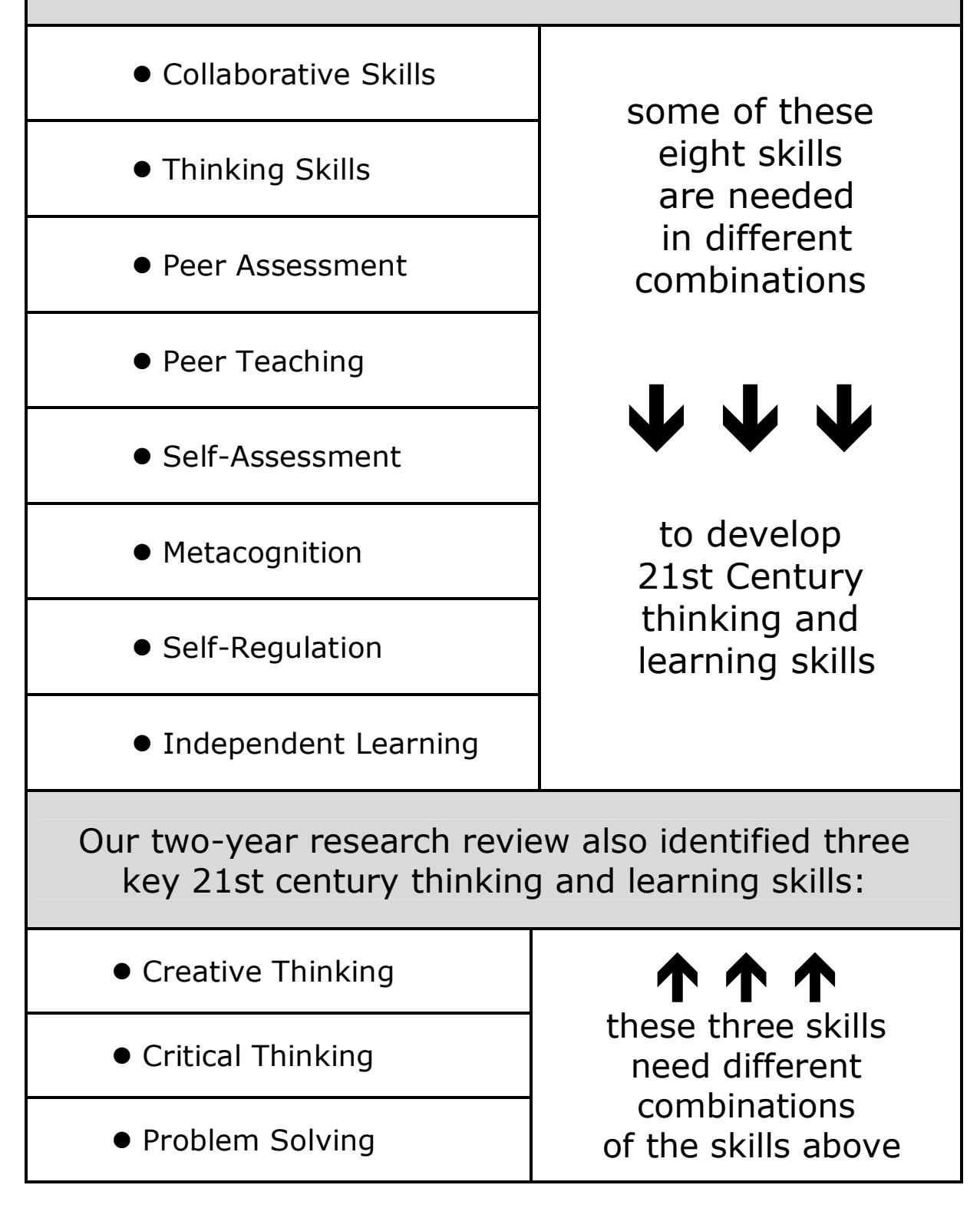

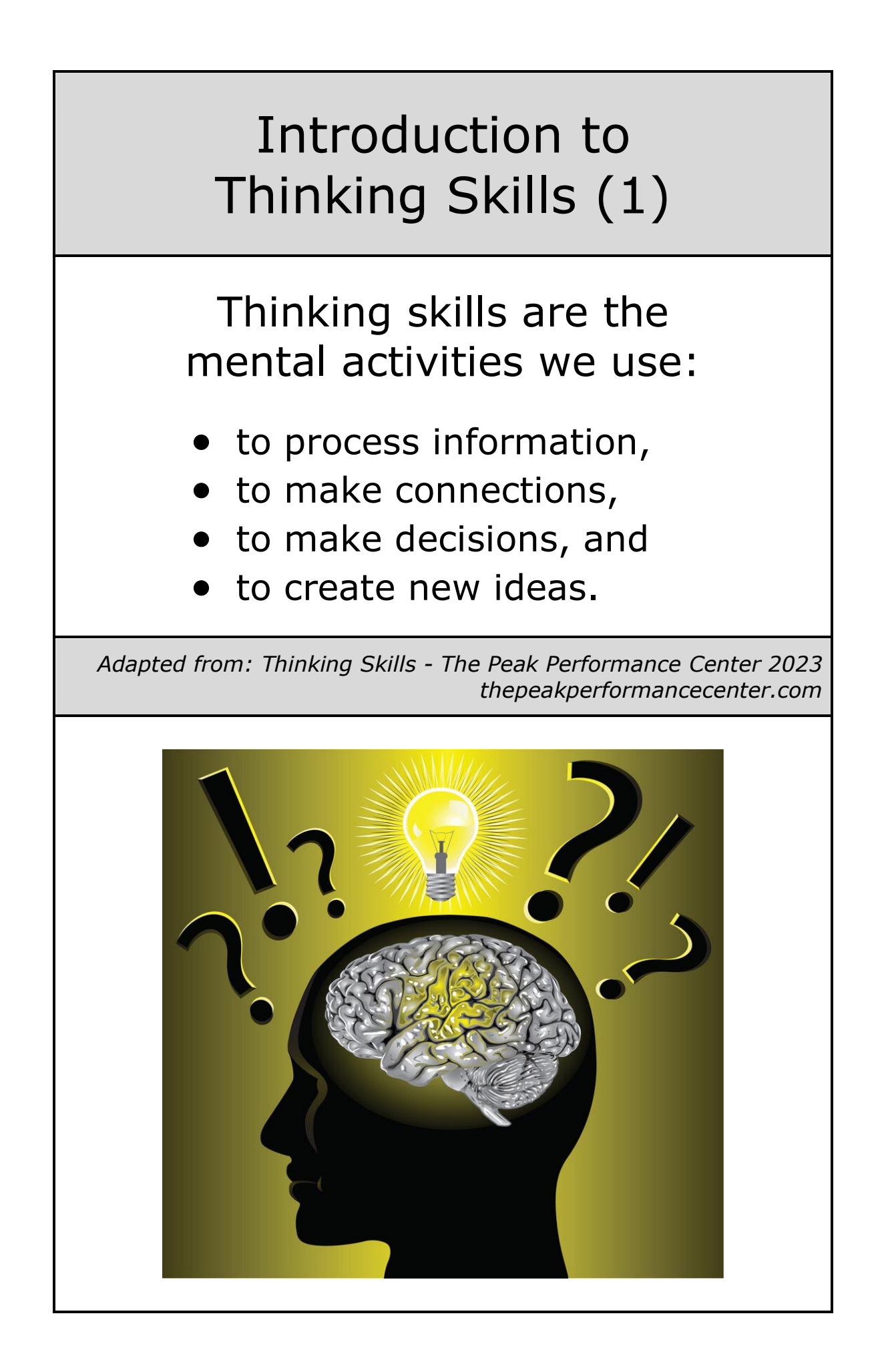

# Introduction to Thinking Skills (2)

# We need thinking skills:

- to process information
- to organise information
- to remember things
- to ask questions
- to solve problems
- to make connections
- to make decisions

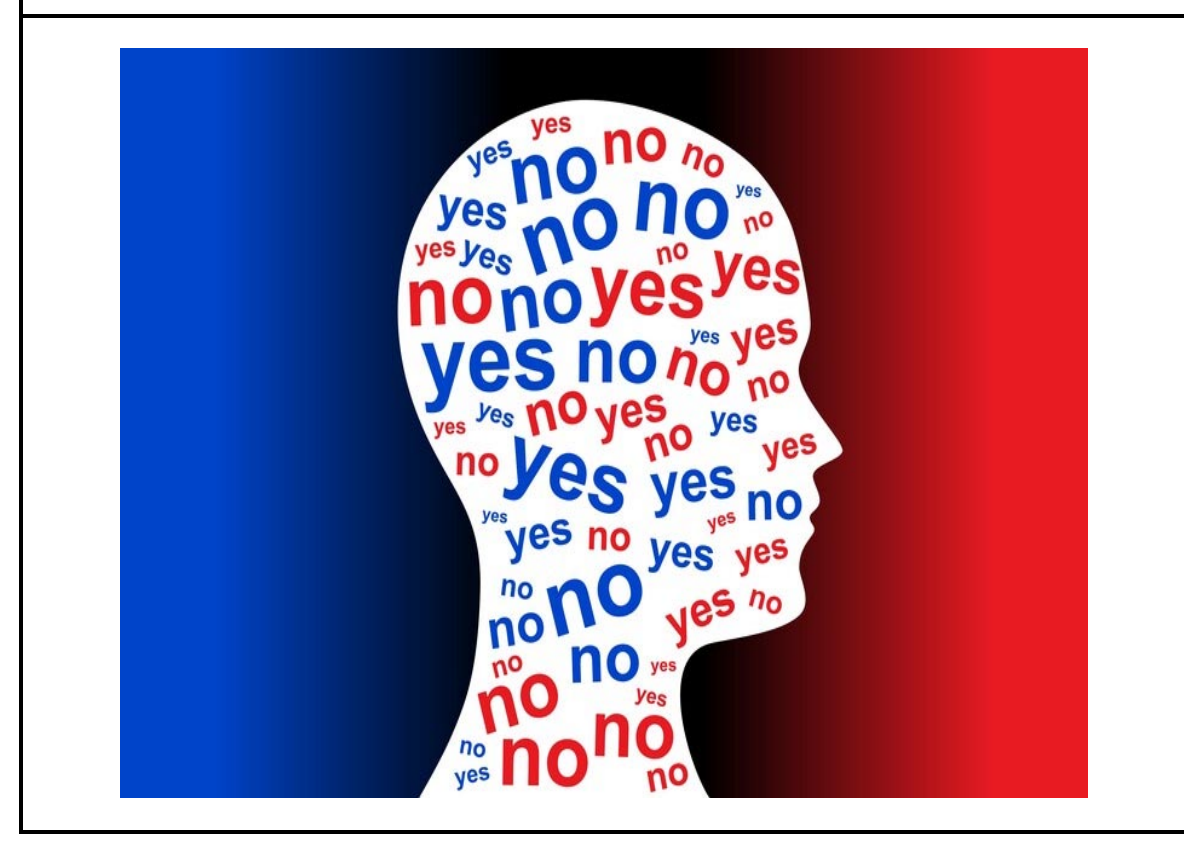

# Developing Thinking Skills can Raise Attainment

Developing pupils' ability to think more skilfully can lead to better learning and increased attainment.

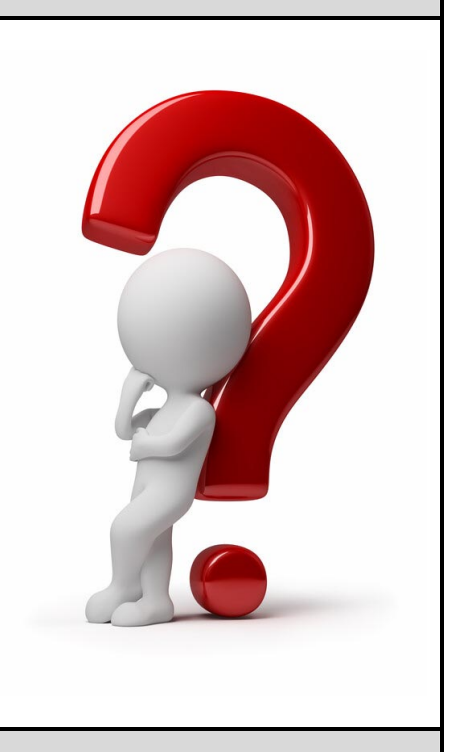

*Thinking Skills www.itscotland.org.uk*

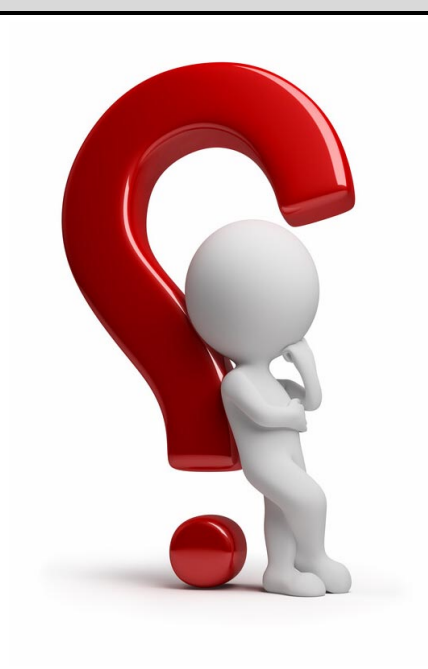

Far and away the most effective factor in raising attainment was activity that made pupils' minds work.

*On Learning & Teaching – Charles Desforges Learning Texts NCSL 2003*

## The Development of Thinking Skills

In 1956, having researched thousands of questions routinely asked by teachers, Benjamin Bloom organised these questions into six categories depending on the thinking skills needed to answer them.

> These six categories came to be known as Bloom's Taxonomy.

Different types of thinking take place at each level of the taxonomy. Generally speaking, easier types of thinking are at the bottom and more difficult types of thinking at the top.

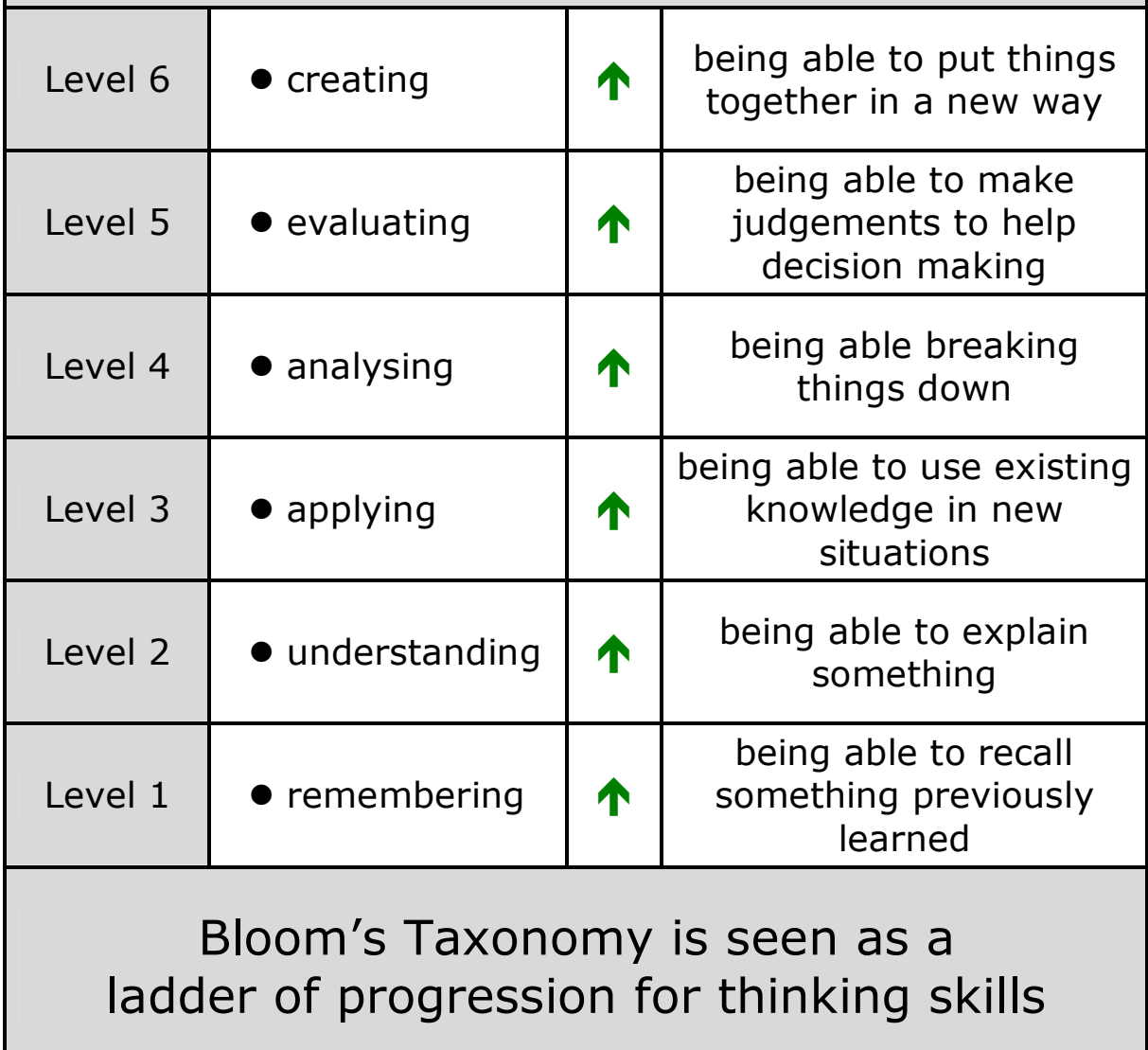

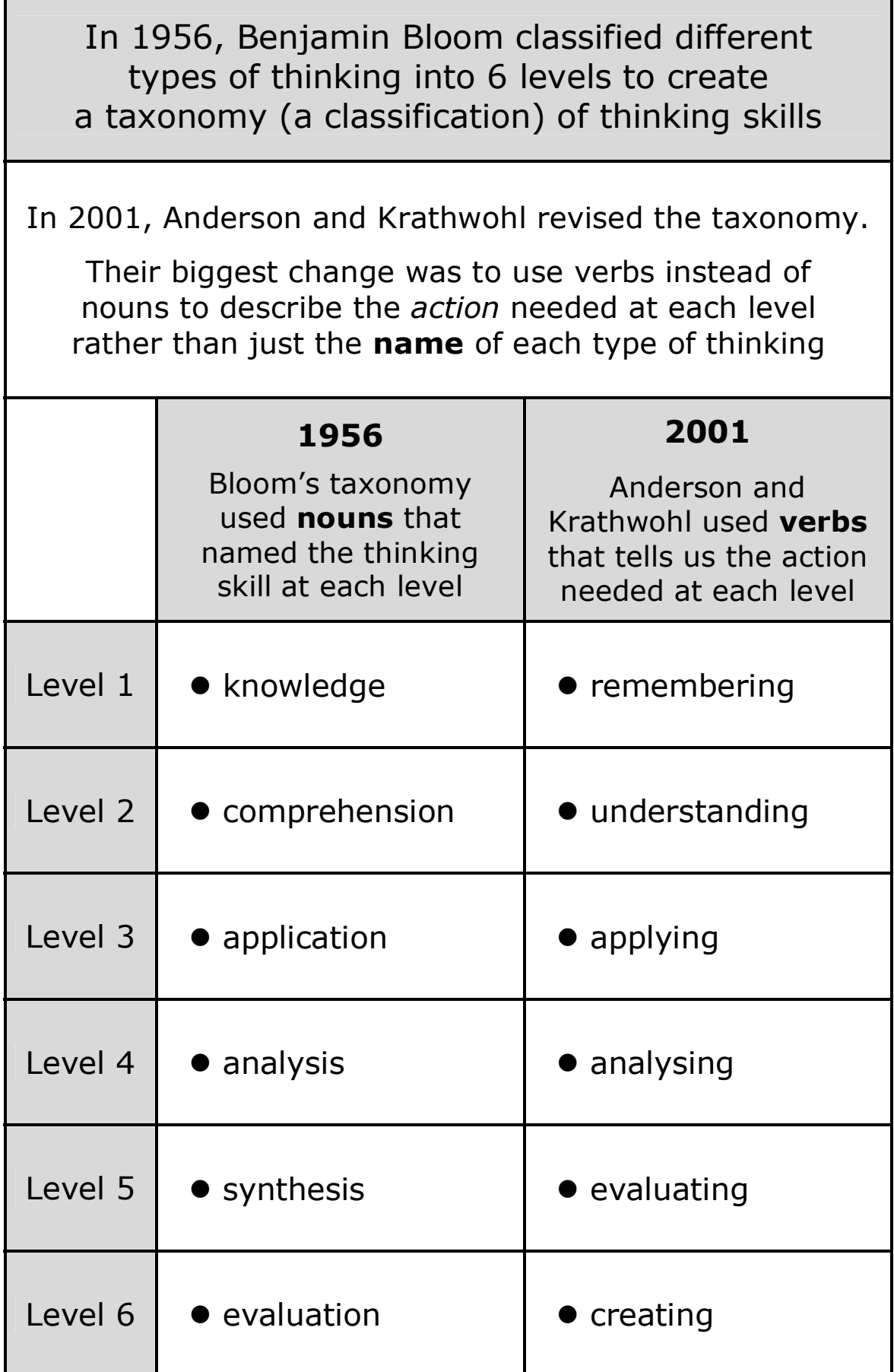

,我们也不会有一个人的事,我们也不会有一个人的事,我们也不会有一个人的事,我们也不会有一个人的事,我们也不会有一个人的事,我们也不会有一个人的事,我们也不会有一个

Г

 $\overline{\phantom{a}}$ 

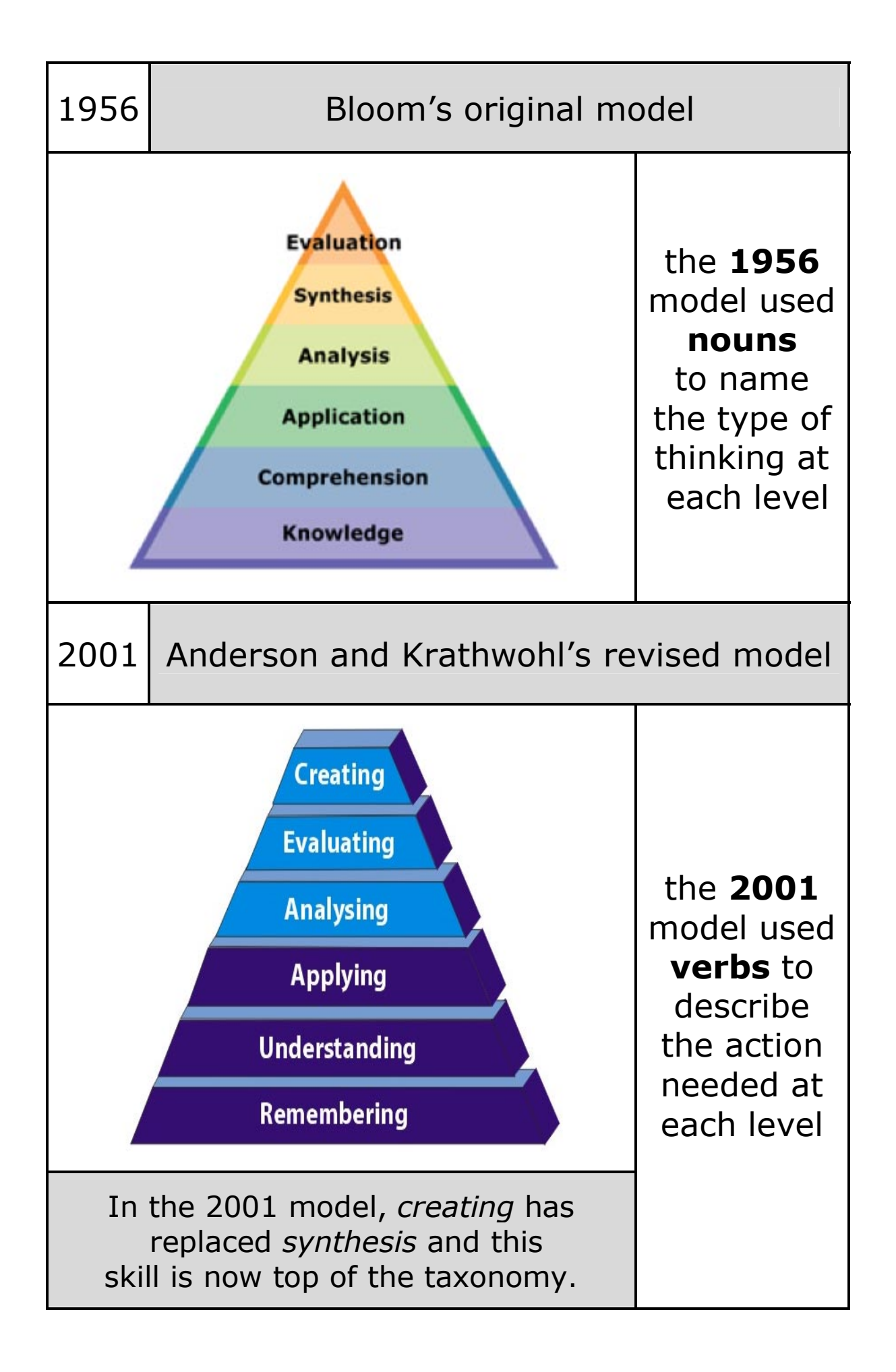

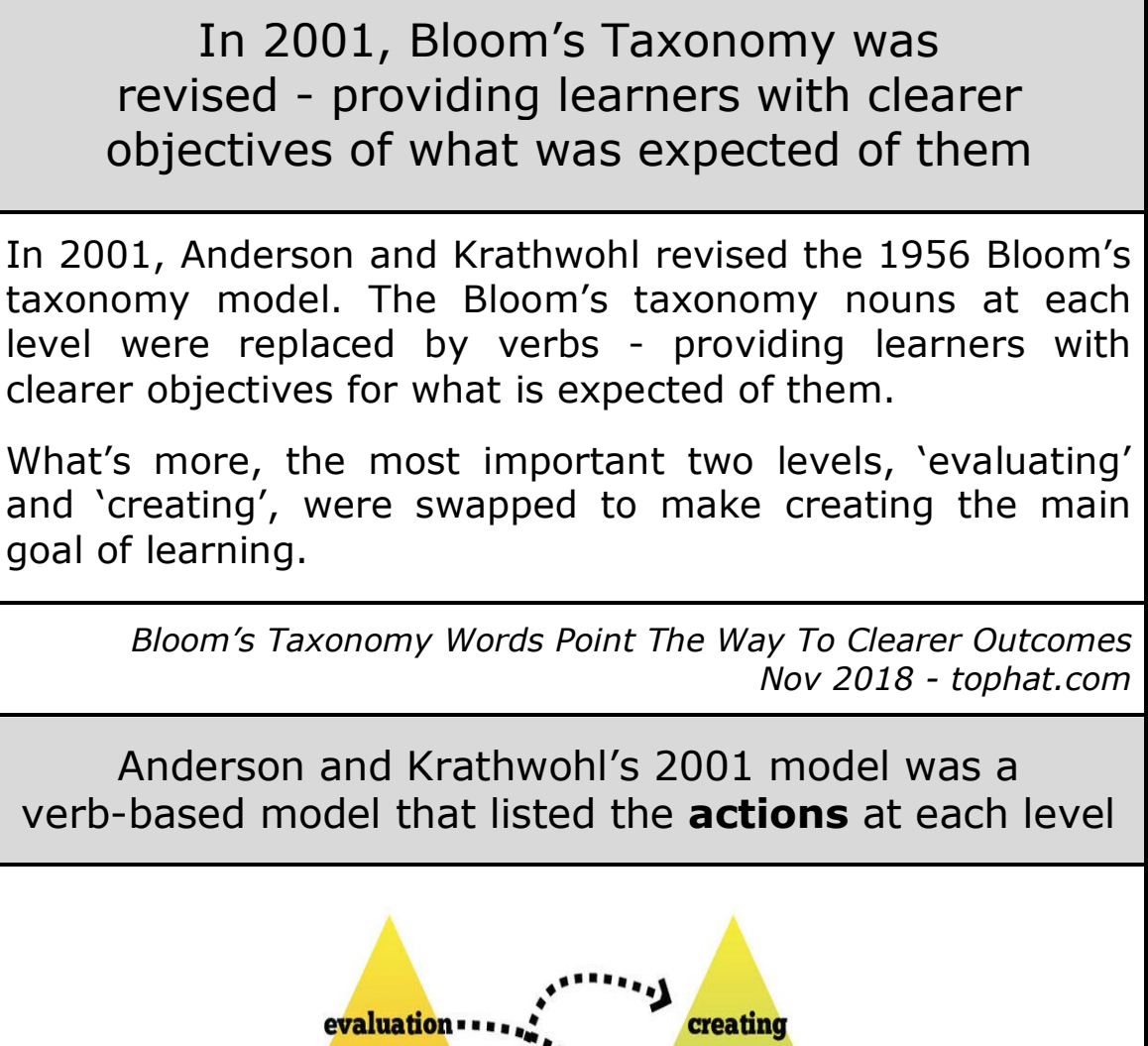

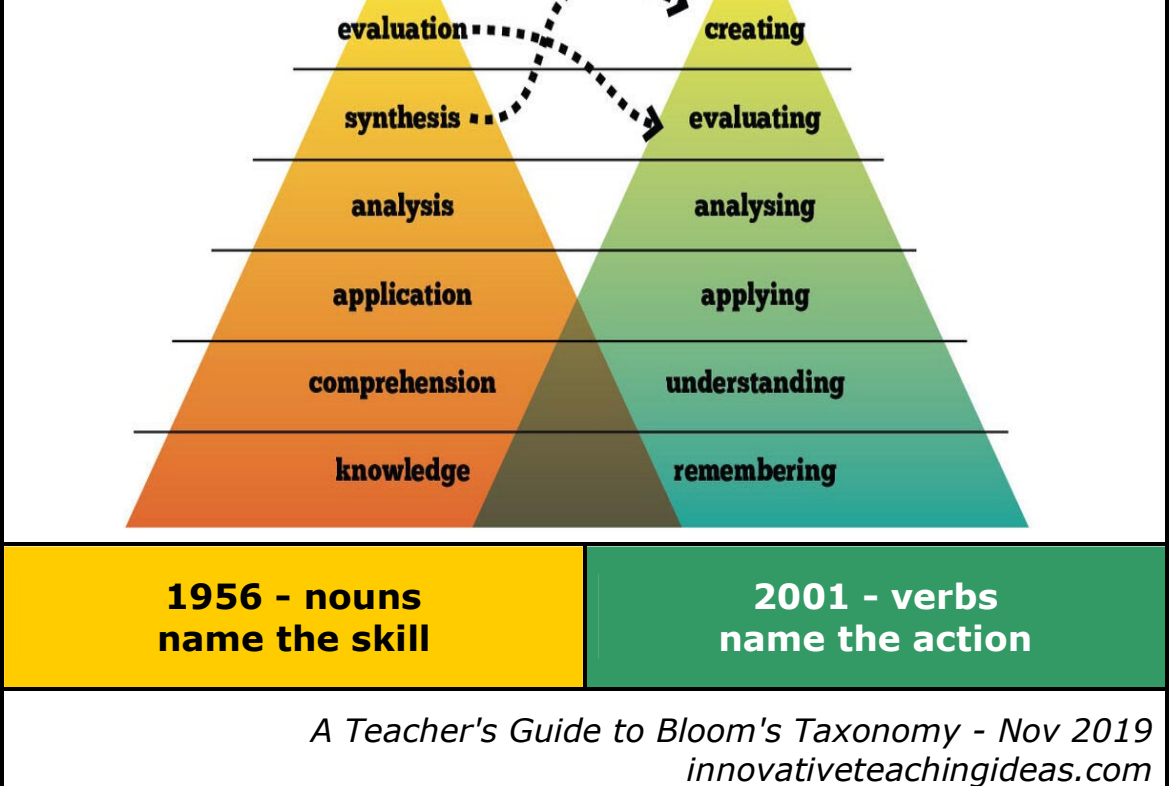

Bloom's Taxonomy is a model of 20th century thinking skills that was created in 1956 and revised in 2001

the **2001** model used *verbs* to describe the action needed at each level

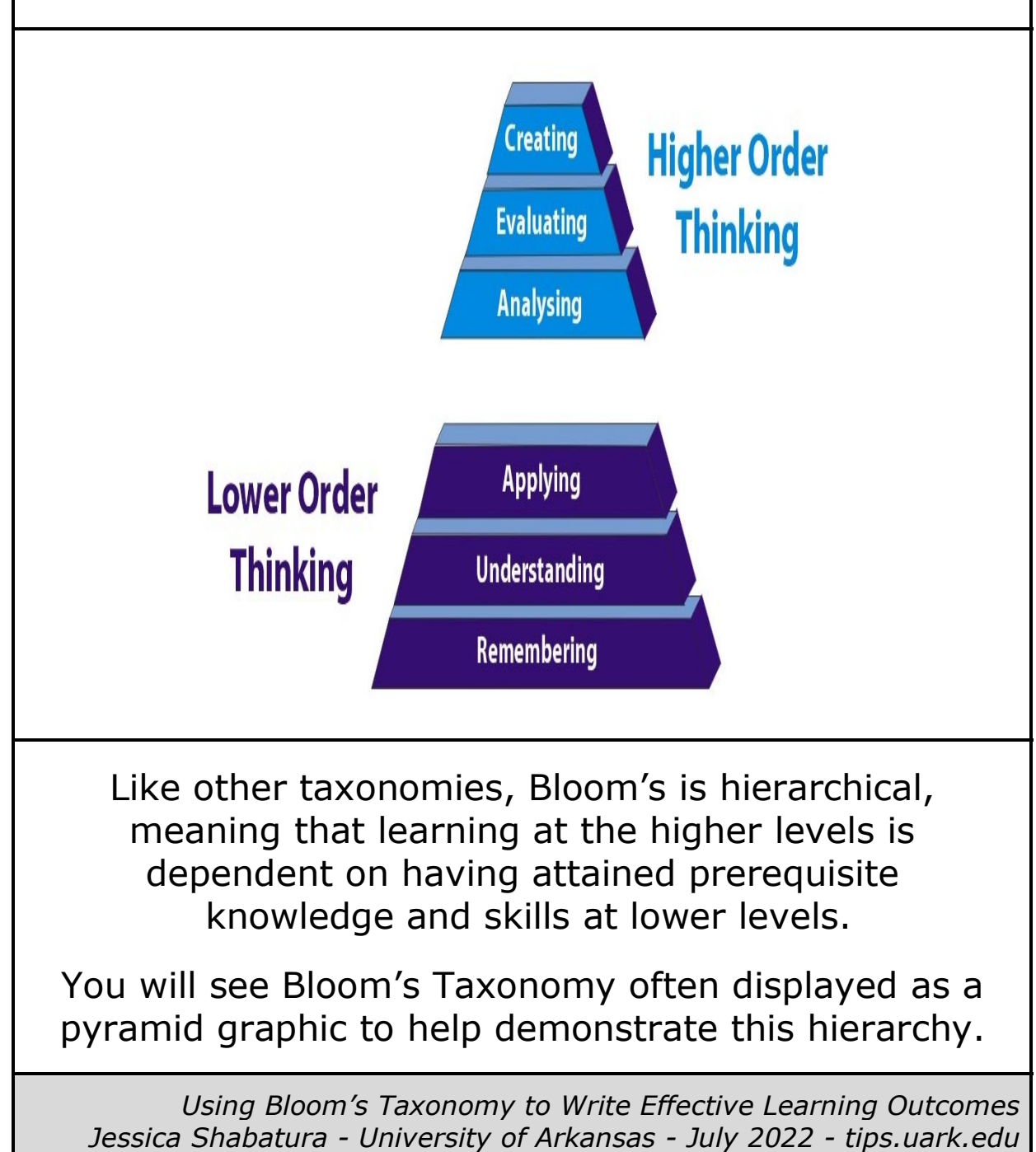

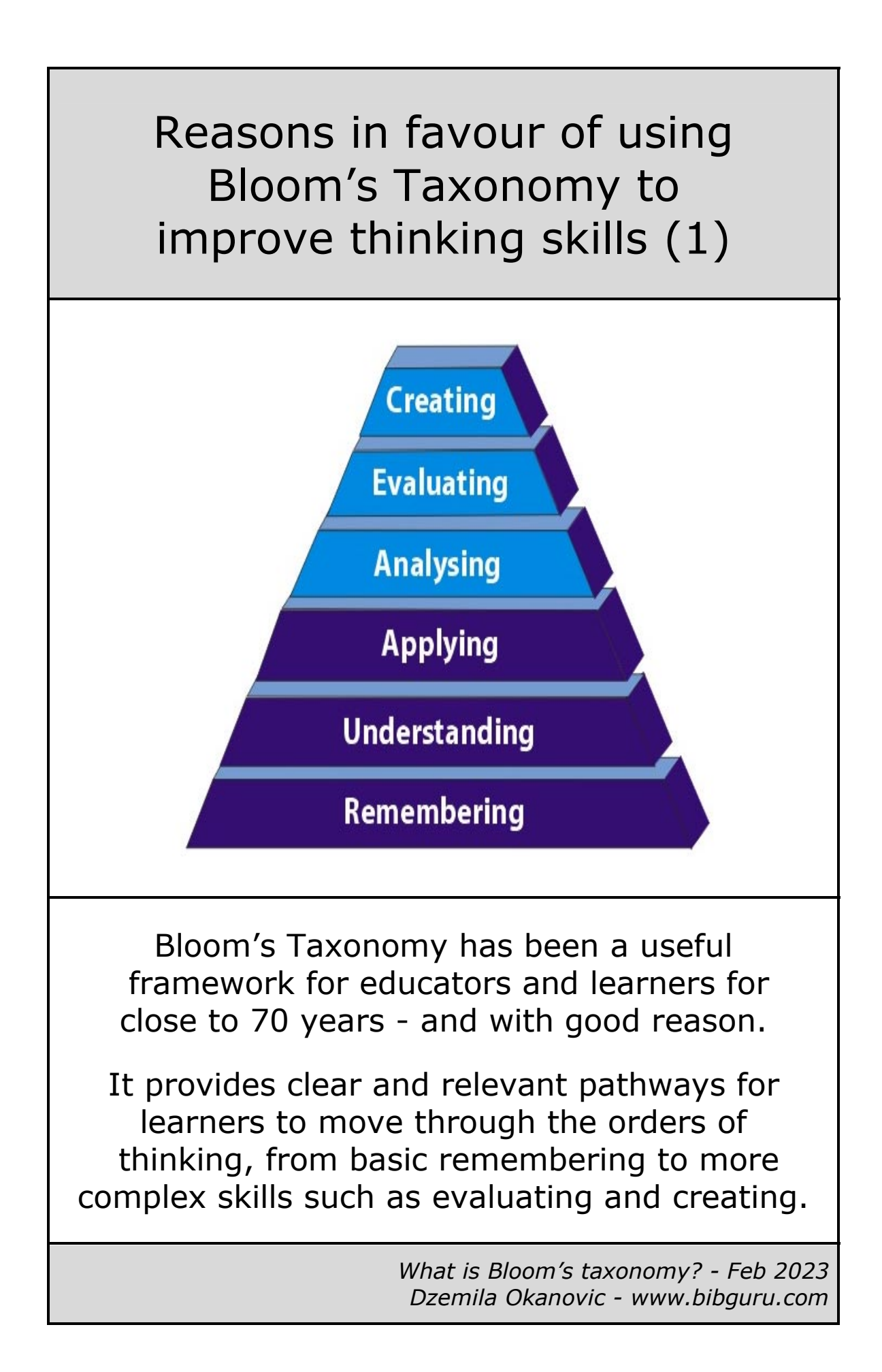

Reasons in favour of using Bloom's Taxonomy to improve thinking skills (2)

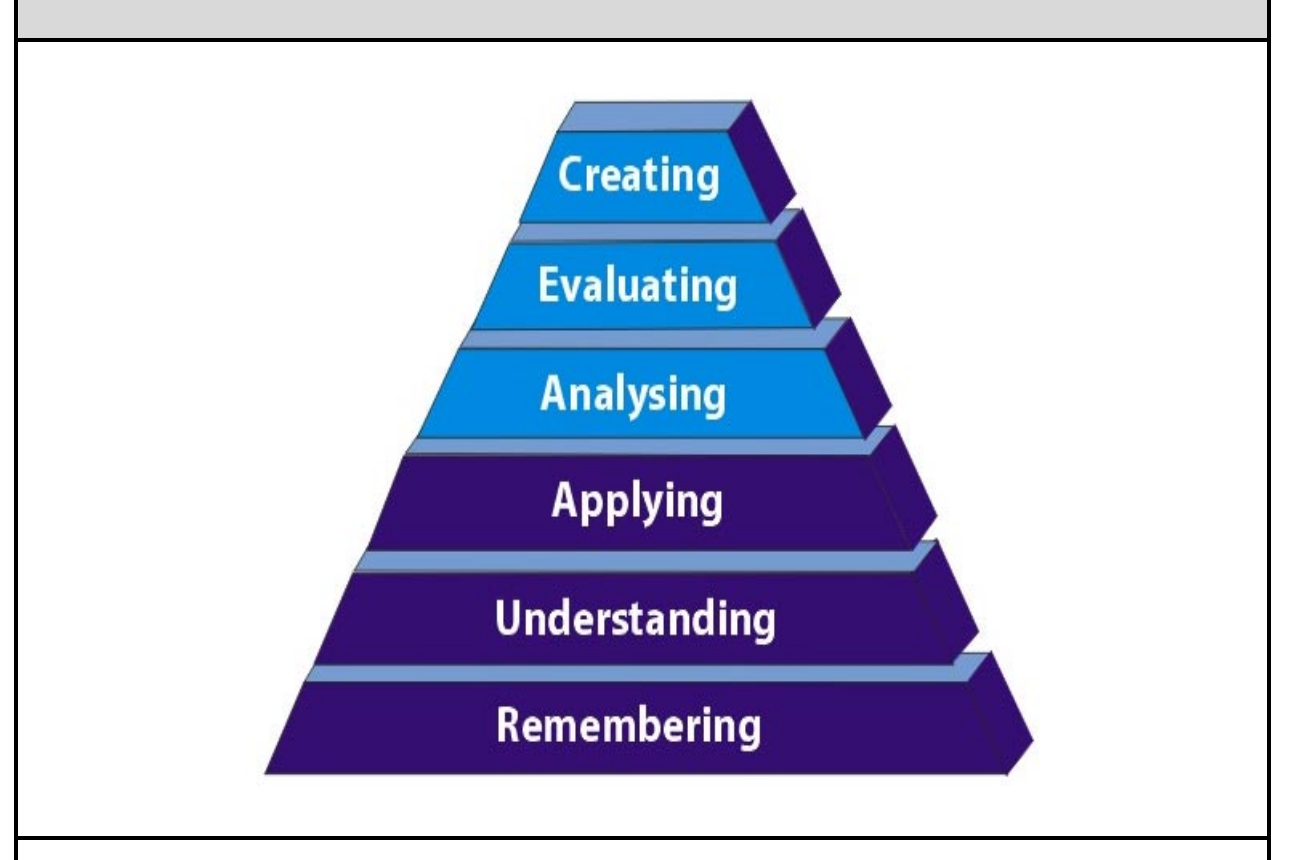

The fact that Bloom's Taxonomy can be applied to any cognitive content intended for learners to learn is what makes this framework so powerful.

For teachers, Bloom's Taxonomy is a practical tool to use, providing a framework in which to plan challenging lessons that help to ensure learners' progress is maximised - a fundamental tenet of successful teaching.

Among its many uses, Bloom's Taxonomy provides an excellent foundation for lessons, as it can be used as a framework in which to deliver appropriate activities, assessment, questioning, objectives and outcomes.

> *Applying Bloom's Taxonomy to the Classroom - July 2019 Technology for Learners - technologyforlearners.com*

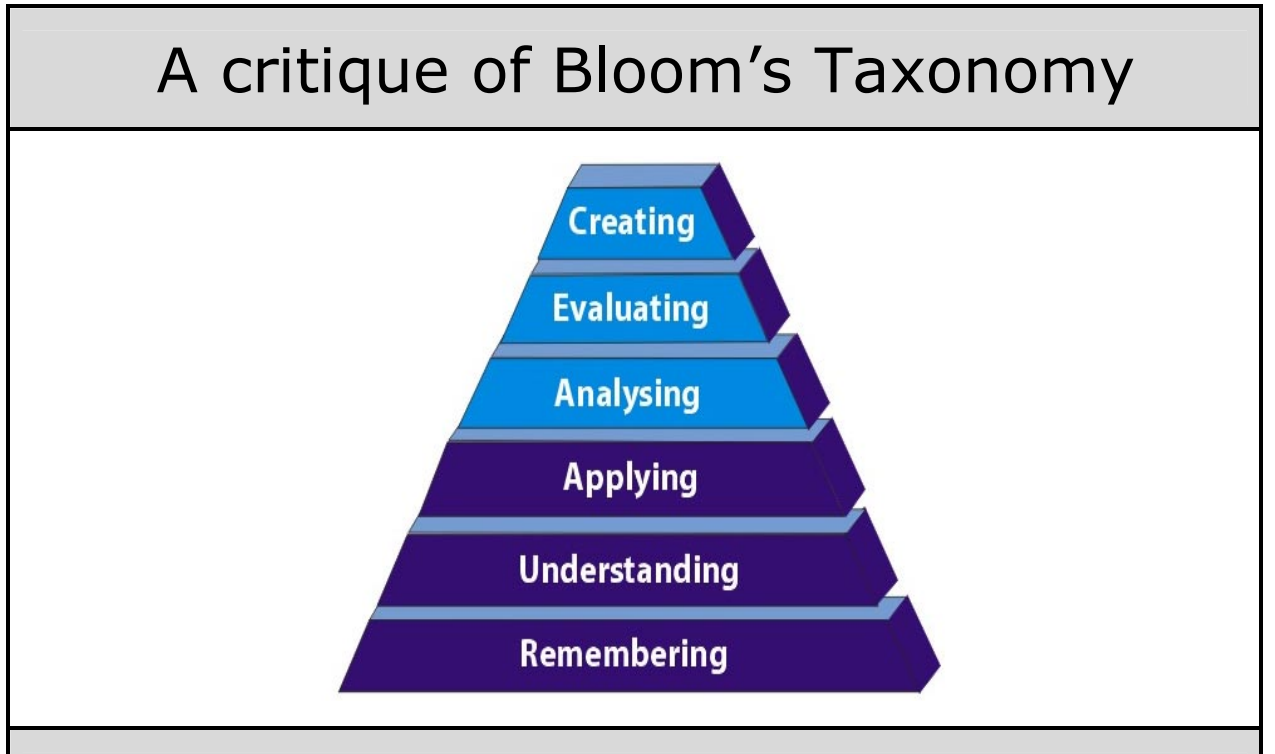

An article about Bloom's Taxonomy in *Education Week* argues:

Doug Lemov (an American educator and author) critiqued Bloom's Taxonomy with an argument that others have raised in the past. He said that learning is not a hierarchy or a linear process. This graphic gives the mistaken impression that these cognitive processes are discrete, that it's possible to perform one of these skills separately from others. It also gives the mistaken impression that some of these skills are more difficult and more important than others.

Lemov is concerned that the construction of the pyramid places knowledge/remembering at the bottom of the model. It is therefore seen as least important, as a "lower-level" process that should be avoided as much as possible to give students more "higher-level" skills.

Although one could alternately see the bottom of the pyramid (as Bloom intended) as its foundation – nothing above being possible without a strong base of knowledge – Lemov argues that this is not the way most teachers see it.

> *Here's What's Wrong With Bloom's Taxonomy: A Deeper Learning Perspective – Mar 2018 - blogs.edweek.org A beginner's guide to Doug Lemov - edcentral.uk/edblog*

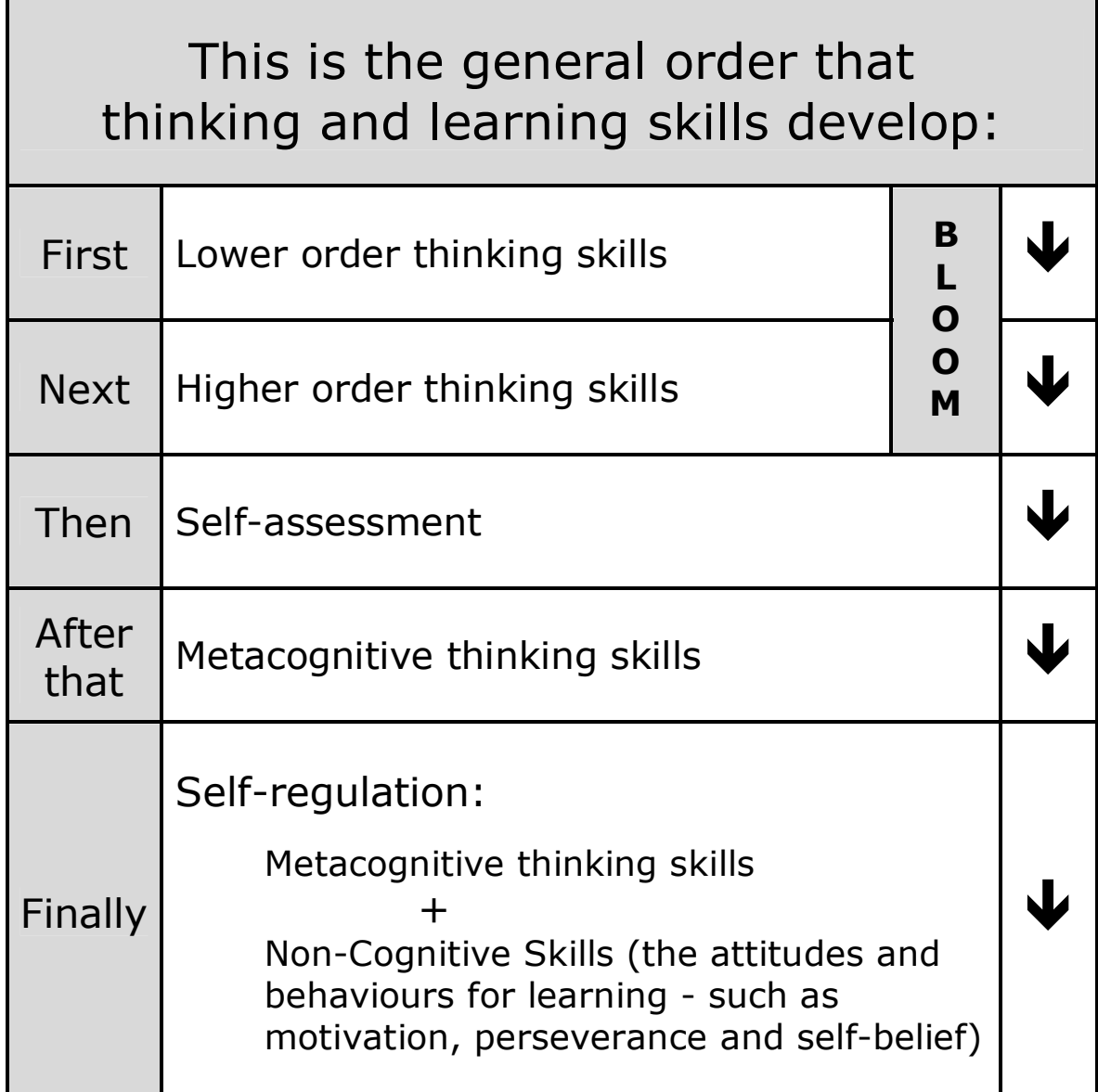

Bloom's Taxonomy is a useful framework for making thinking skills explicit and it also provides a solid foundation for enhancing thinking skills.

Overall, the research shows that despite its critics, learning outcomes are better using Bloom compared to not using Bloom.

# Conclusion (1)

Other thinking skills have been identified as important since the creation of Bloom's Taxonomy in 1956

Three key thinking skills have been identified as being necessary for the  $21<sup>st</sup>$  century

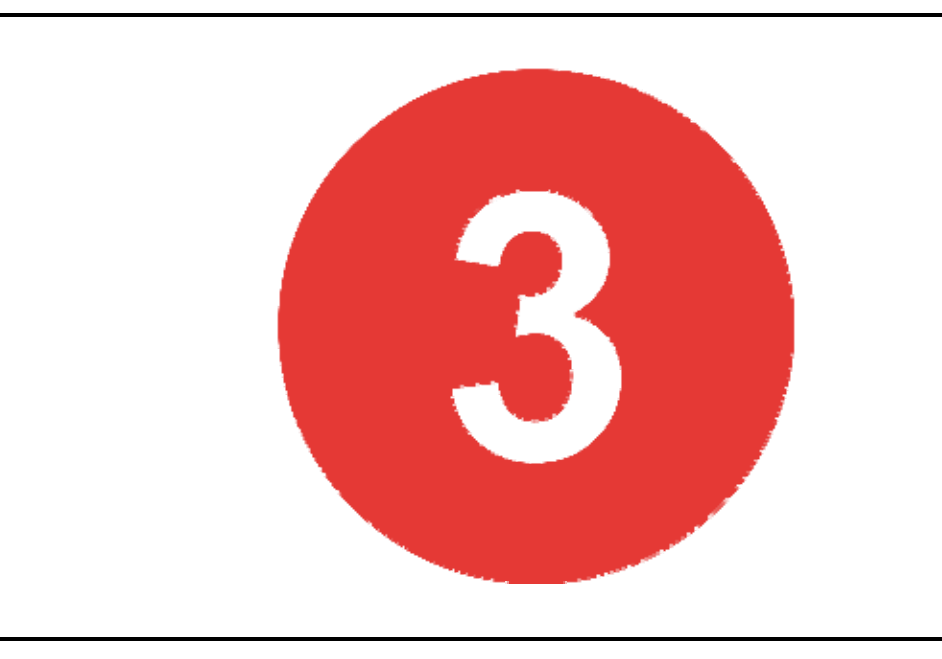

The three thinking skills identified as being necessary for the 21<sup>st</sup> century are:

- $\boxtimes$  Critical Thinking
- $\boxtimes$  Creative Thinking
- $\boxtimes$  Problem Solving

*21st Century Skills www.wikipedia.org*

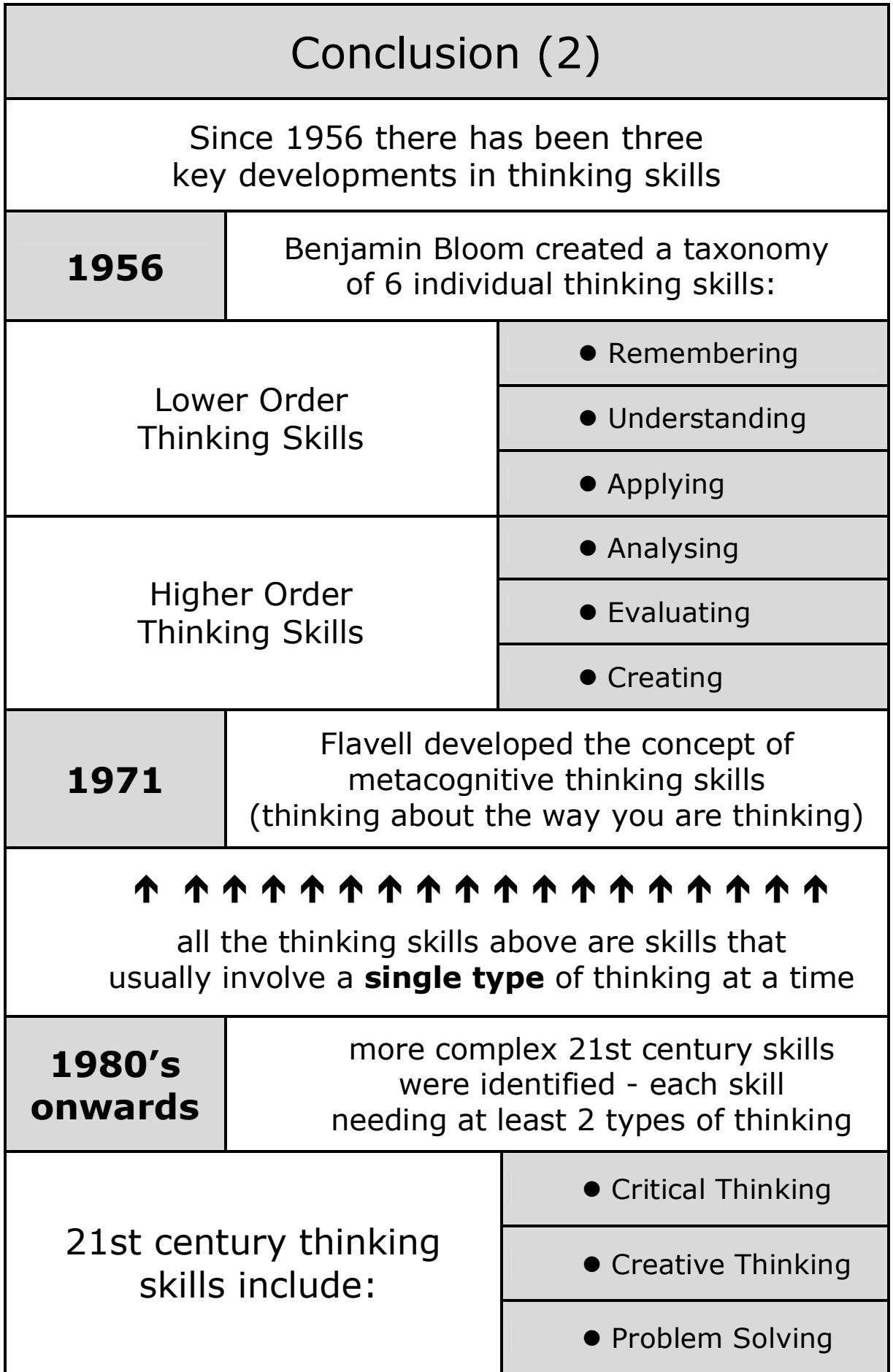

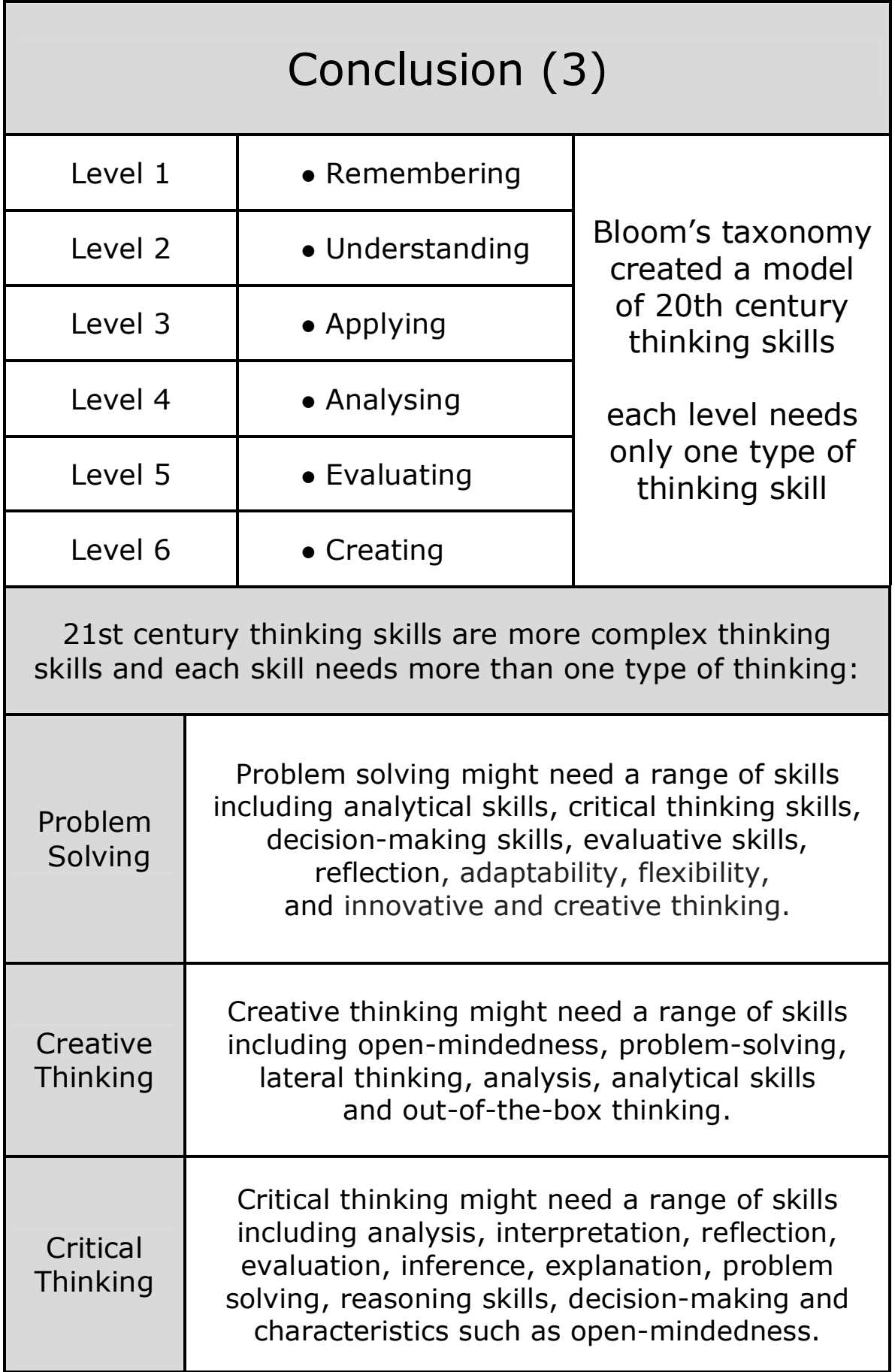

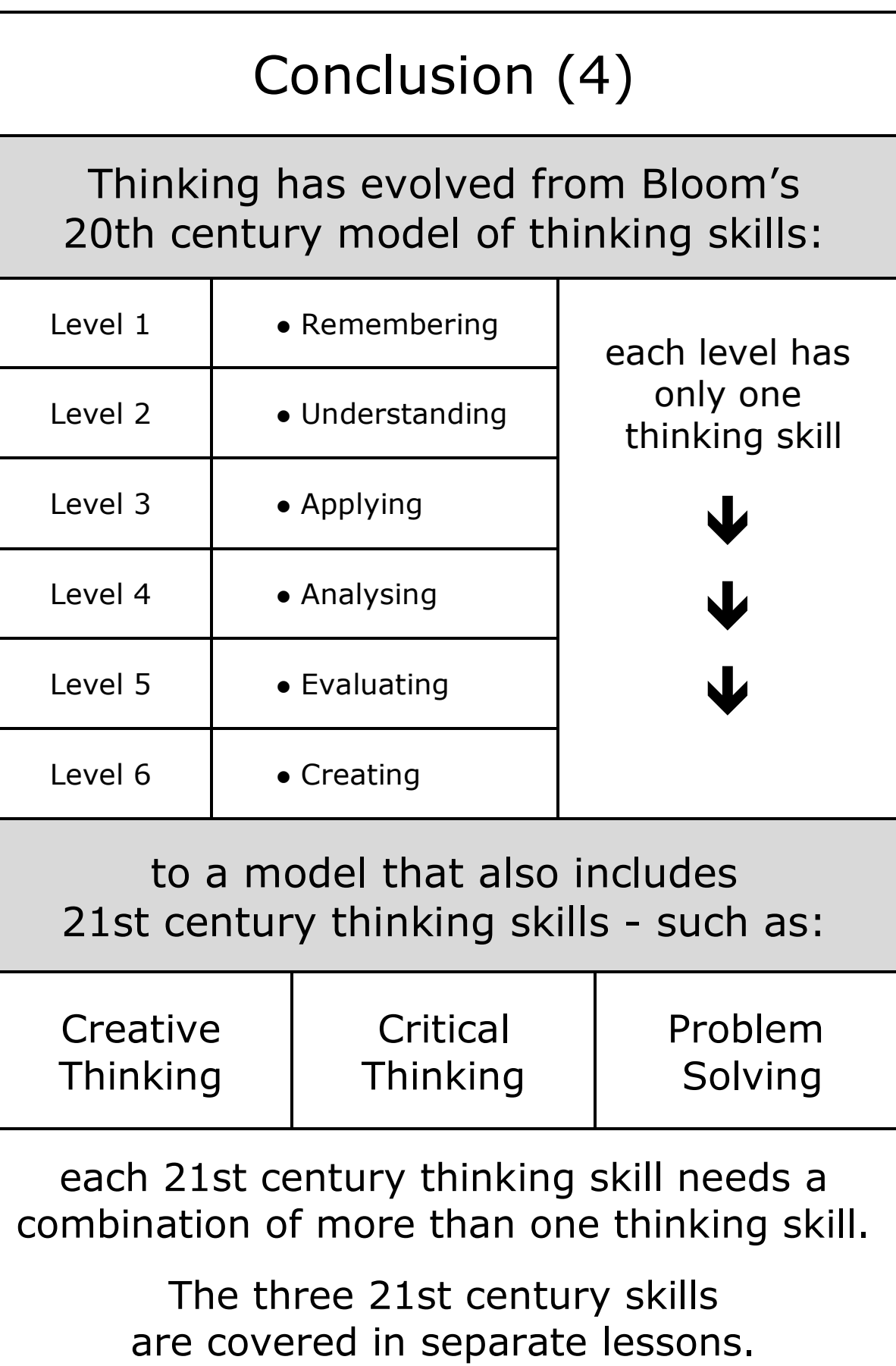

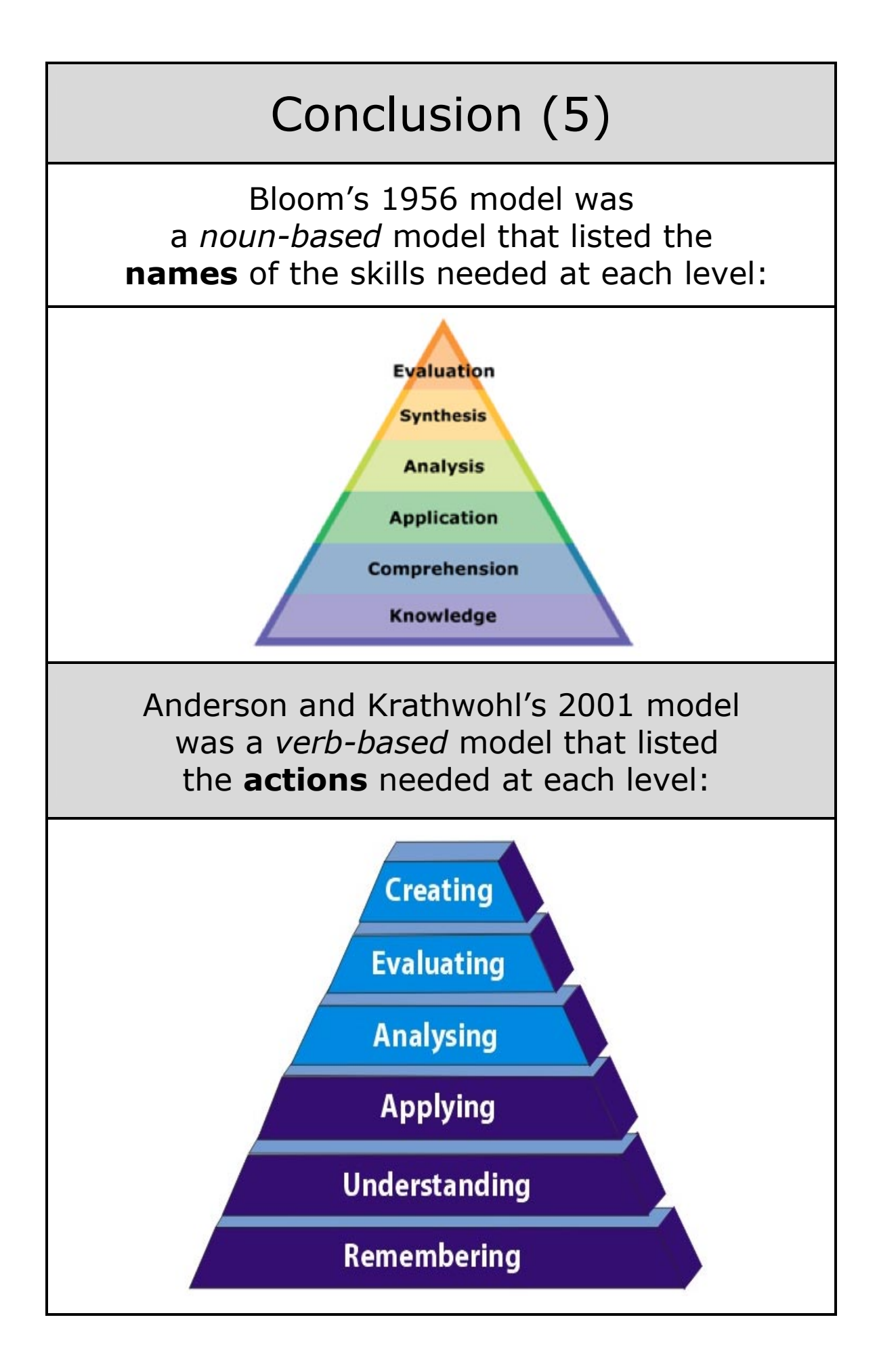

 The following pages have research-based quotes on Bloom's Taxonomy.

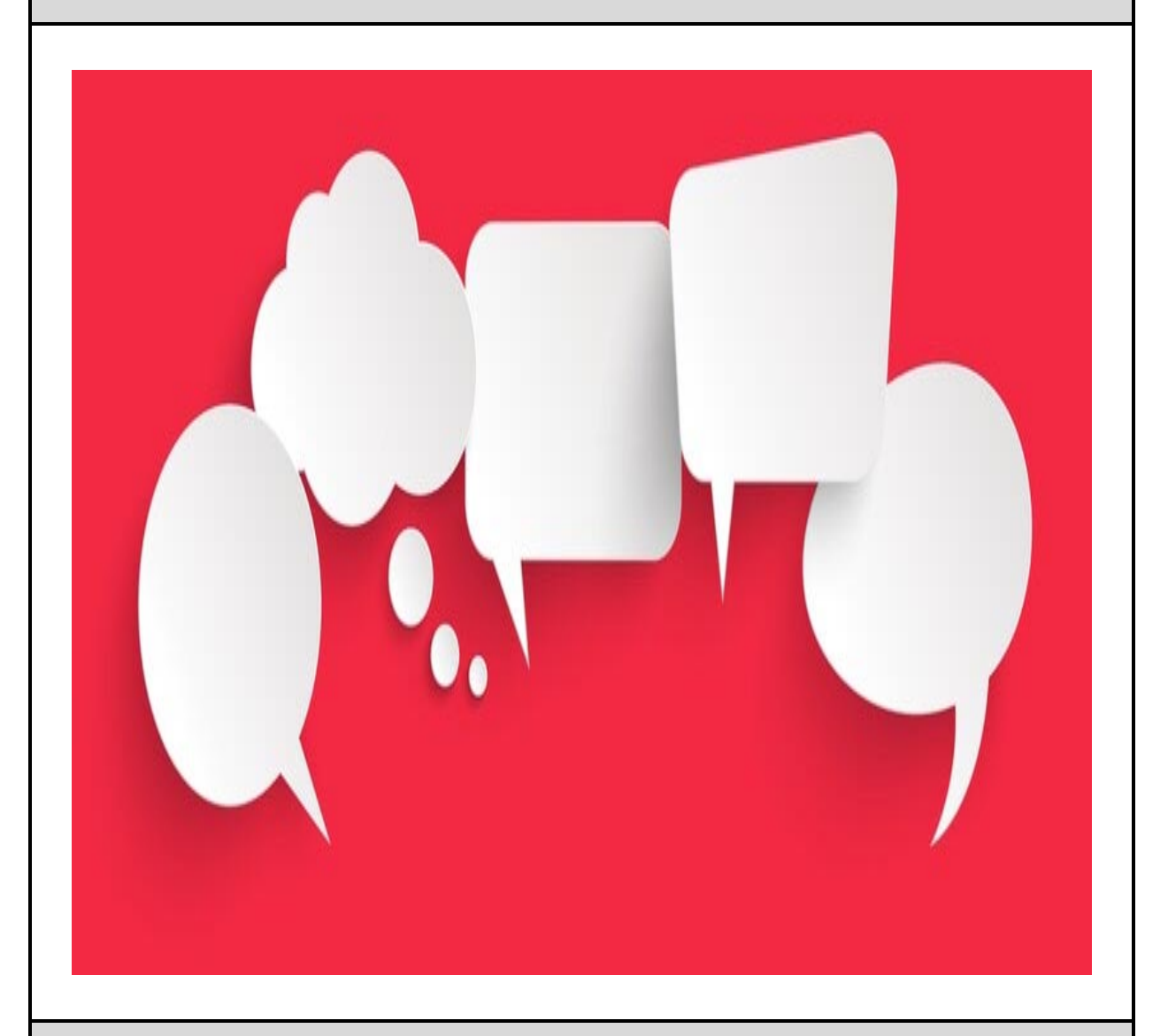

This research could be used for teacher CPD on the drawbacks and the benefits of using this taxonomy.

## Critiques of Bloom's Taxonomy (1)

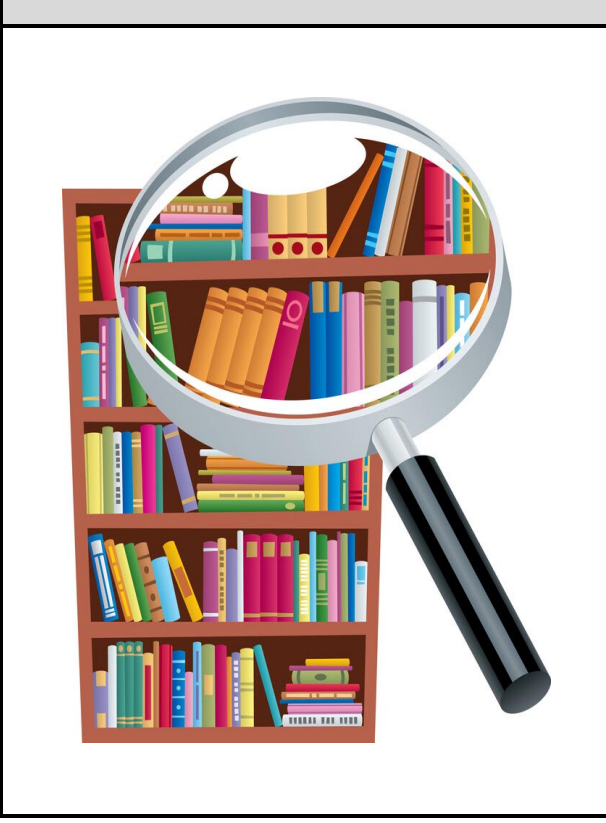

Bloom's Taxonomy "gives the mistaken impression that some of these skills are more difficult and more important than others"

#### "Learning is not a hierarchy or a linear process"

The problem is that both (the 1956 and the 2001) versions of the taxonomy present a false vision of learning.

Learning is not a hierarchy or a linear process.

This model of the taxonomy give the mistaken impression that these cognitive processes are discrete, that it's possible to perform one of these skills separately from others.

It also gives the mistaken impression that some of these skills are more difficult and more important than others.

*Here's What's Wrong With Bloom's Taxonomy: A Deeper Learning Perspective - March 2018 - www.edweek.org*

## Critiques of Bloom's Taxonomy (2)

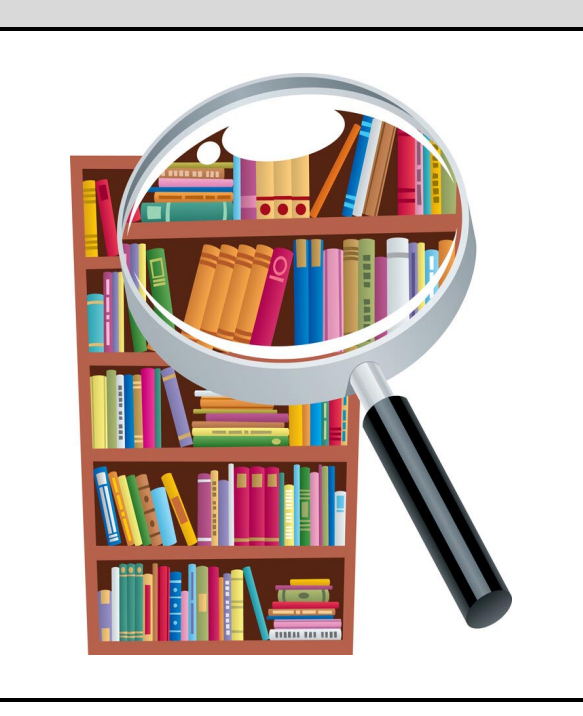

Bloom's Taxonomy is teacher-centred and is not learner-centred.

"The taxonomy does not consider the learner"

The taxonomy does not consider the learner and the differences that each learner brings to the table. Motivation, their intellectual values, their past experiences with the content, their differences in cognitive processing: none of these are considered.

The approach is based on the belief that all learners are at the same place in their learning, which is inherently false. In short, Bloom's Taxonomy focuses on abstract cognitive domains and not on the individual learner. Bloom's Taxonomy is teacher-centred and not learnercentred.

> *Why It May Be Time To Dump Bloom's Taxonomy - Dec 2021 technotes - educational research - blog.tcea.org*

## Research that supports using Bloom's Taxonomy (1)

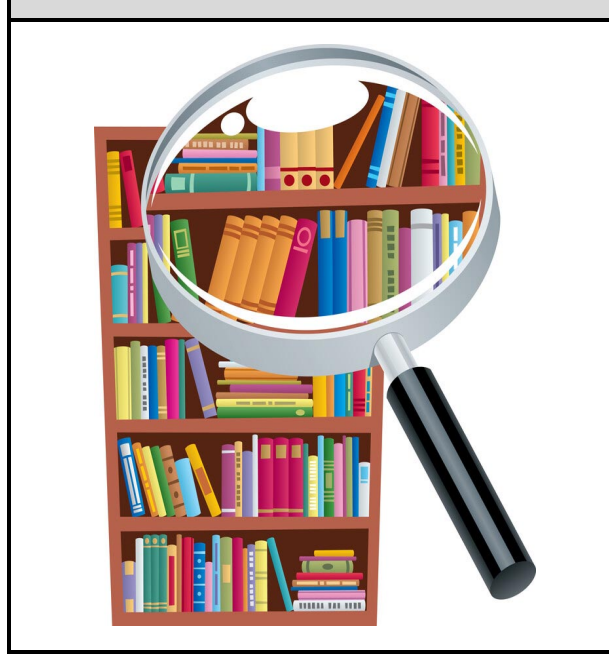

Bloom's Taxonomy built on earlier research by Piaget and Vygotsky

#### "Thinking skills are developed by cognitive challenge"

Bloom's Taxonomy of thinking skills (what he called 'the cognitive goals of education') has been widely used by teachers in planning their teaching. Bloom identified a number of basic or 'lower order' cognitive skills – remembering, understanding and applying and a number of 'higher order' skills – analysing, evaluating and creating.

Bloom's Taxonomy built on earlier research by Piaget and Vygotsky that suggested that thinking skills are developed by cognitive challenge.

Bloom's Taxonomy encourages pupils to think more deeply and more widely and in more systematic and sustained ways.

> *Adapted from: Personalised Learning: A Guide for Teachers Robert Fisher - Learning and Teaching Reflection Framework The Highland Council – www.hvlc.org.uk*

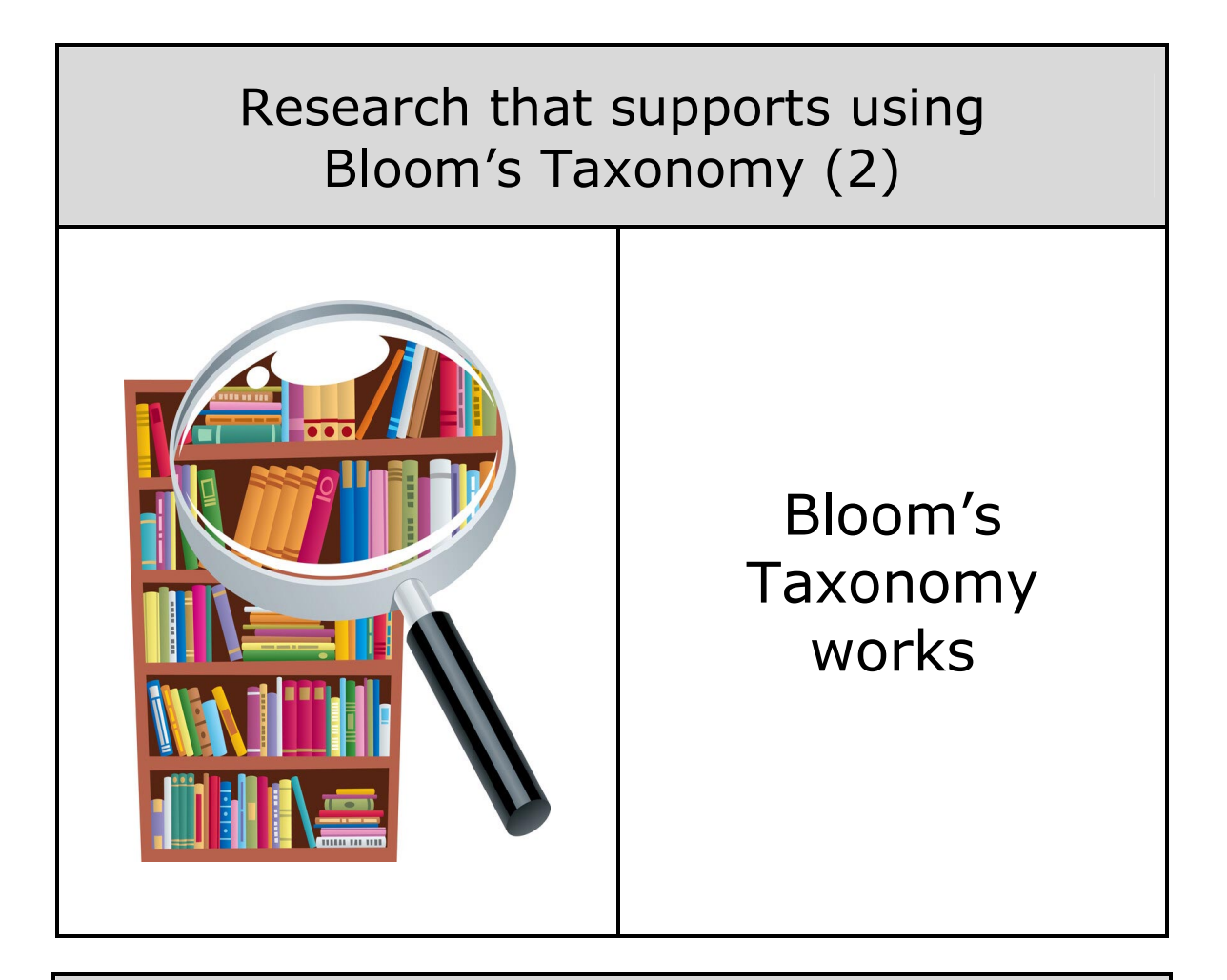

#### Using Bloom's Taxonomy improves learning outcomes

In this study, the authors conducted a meta-analysis of previous research on the impact of Bloom's Taxonomy on student learning and found that the use of Bloom's Taxonomy in the classroom was associated with increased student achievement, as compared to control groups who did not receive instruction using the taxonomy.

The study concluded that teaching Bloom's Taxonomy of thinking skills can have a positive impact on students' abilities to analyze, synthesize, evaluate, and apply information, as well as improve their overall learning outcomes.

> *The Impact of Bloom's Taxonomy on Student Learning: A Meta-Analysis" by R. J. Marzano and J. S. Pickering 2007*

## Research that supports using Bloom's Taxonomy (3)

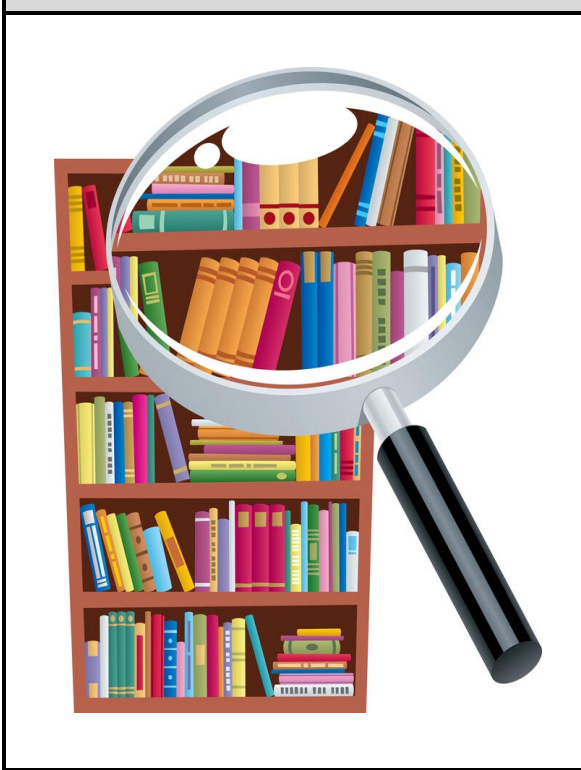

Bloom's Taxonomy provides a usable structure for teachers

#### The greatest strength of the taxonomy

Anderson (2000) argues that nearly all complex learning activities require the use of several different cognitive skills. Like any theoretical model, Bloom's Taxonomy has its strengths and weaknesses. Its greatest strength is that it has taken the very important topic of thinking and placed a structure around it that is usable by practitioners.

Those teachers who keep a list of question prompts relating to the various levels of Bloom's Taxonomy undoubtedly do a better job of encouraging higher-order thinking in their learners than those who have no such tool.

> *A Critical Appraisal of Bloom's Taxonomy American Research Journal of English and Literature 2016 org www.arjonline.org*

## Research that supports using Bloom's Taxonomy (4)

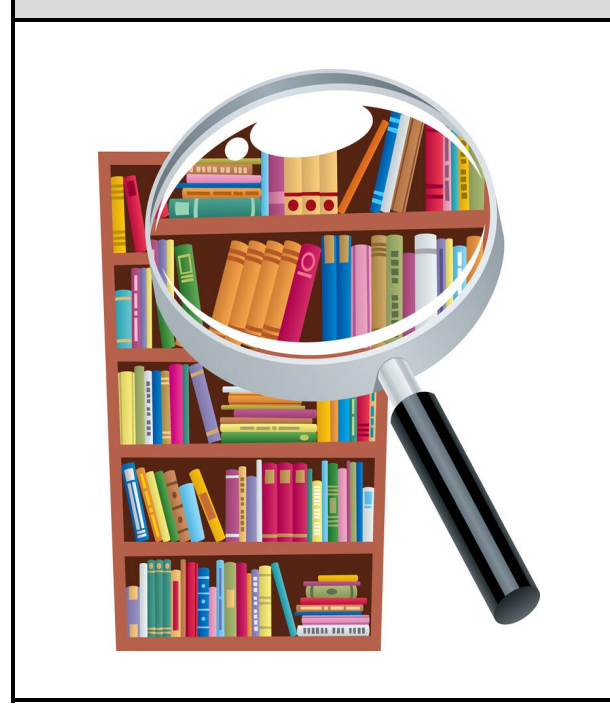

Using Bloom promotes critical thinking

#### "Higher order questions put advanced cognitive demands on pupils"

Higher order questions are those that the pupils cannot answer just by simple recollection or by reading the information "verbatim" from the text. Higher order questions put advanced cognitive demands on pupils. They encourage pupils to think beyond literal questions.

Higher order questions promote critical thinking skills because these types of questions expect pupils to analyze, synthesize, and evaluate information instead of simply recalling facts.

> *Adapted from: Higher Order Questions - Oct 2014 dataworks-ed.com*